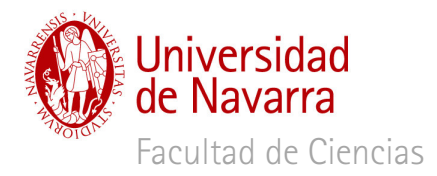

# VI-DEC (Vídeos Didácticos de Experimentos Científicos) Química

## **TRABAJO FIN DE GRADO (2012/2013)**

Autora: Amaya Espuelas Ruiz Tutor: José Ramón Isasi Allica Departamento de Química y Edafología, Facultad de Ciencias

### 1. LLAMARADAS CASERAS

#### Concepto:

Es un experimento que se basa en los distintos puntos de fusión y densidades de los compuestos implicados. Está indicado para alumnos de 3º ESO. Los conceptos de punto de fusión y densidad se trabajan dentro del programa de ciencias naturales del curso mencionado.

#### Material:

- Tapón de una botella de vino espumoso.
- Vela pequeña.
- Encendedor.

#### Reactivos:

- Cera: es lo que se va a fundir y que arderá posteriormente. Su punto de fusión está en torno a los 200°C, con una densidad aproximada de 0,96 g/mL.
- Agua: su punto de fusión está en 100°C y su densidad es 1 g/mL  $\mathbb{Z}^{\mathbb{Z}}$

#### Procedimiento:

Se colocan unas escamas de cera de vela encima del tapón de vino espumoso. Debajo se coloca la vela pequeña y se enciende. Conforme se calienta el tapón, la cera se va fundiendo y calentándose más.

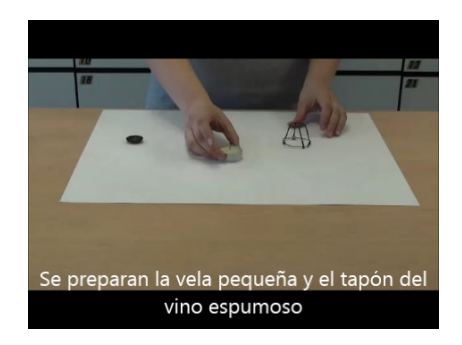

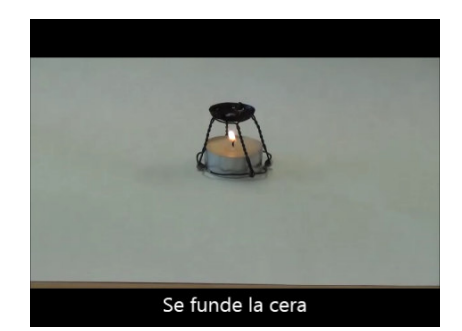

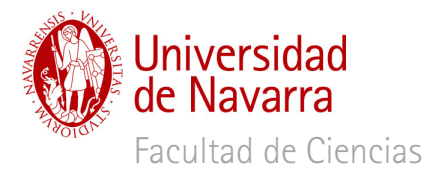

Con ayuda del encendedor se prende la cera fundida y se echa una gota de agua. Instantáneamente se produce una llamarada impresionante.

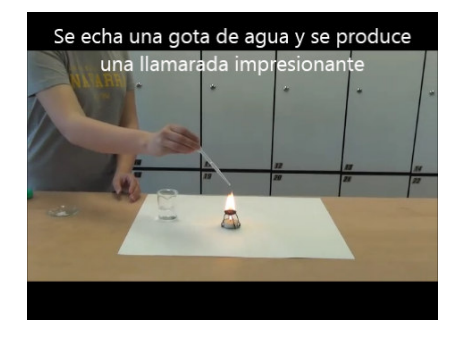

#### Explicación:

La cera llega a su punto de fusión y arde. Cuando se echa la gota de agua, ésta cae al fondo de la solución de cera fundida, ya que su densidad es mayor. Al encontrarse en un medio a unos 200°C (punto de fusión de la cera) la gota de agua se evapora violentamente produciendo la proyección de la cera fundida ardiendo.

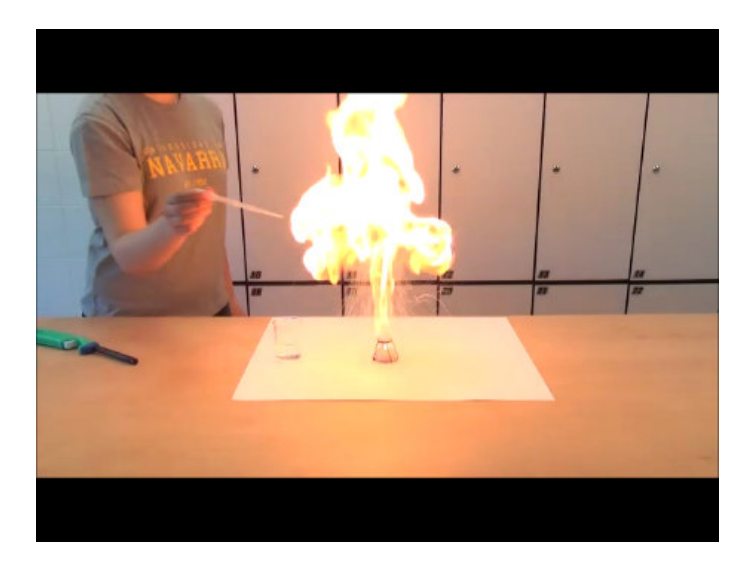

#### Material para discusión:

Tras realizar este experimento se podrían plantear las siguientes cuestiones para discutir:

- ¿Cuál es la causa de la llamarada?
- ¿Puede pasar esto en tu cocina? Si se prende el aceite de la sartén ¿cómo apagarías el fuego?
- ¿El agua es entonces el "apagafuegos" universal? ¿Qué otros "apagafuegos"  $\omega_{\rm{max}}$ conoces?